# **AZ M0 AUTÓPÁLYA ÉSZAKI DUNA-HÍD MEREVÍTŐTARTÓJÁNAK LOKÁLIS FESZÜLTSÉGSZÁMÍTÁSA**

*Jakab Gábor\* - Joó Attila László\*\* - Dunai László\*\*\** 

### **RÖVID KIVONAT**

Az M0 autópálya Északi Hídja független ellenőrzése során a teljes híd megfelelőségét több, egymástól részben független globális modell segítségével vizsgáltuk. A híd egyes kiemelt részletei ellenőrzéséhez az egyik globális modellből kiindulva almodelleket fejlesztettünk ki, amelyeken a terhelés hatására kialakuló feszültségek eloszlását pontosan vizsgálni lehet. E cikkben az ellenőrzés során alkalmazott fejlett modellezési technikákat, és az azok segítségével fejlesztett komplex felületszerkezeti modelleket, illetve a kapott eredményeket mutatjuk be.

#### **1. BEVEZETÉS**

Az autópálya M0 Északi Hídja független ellenőrzése során a teljes híd megfelelőségét több, egymástól részben független globális modell segítségével vizsgáltuk. A globális vizsgálathoz három, egymástól független modell készült [1]. Jelen cikk tárgya egy vegyes, a pilonok modellezéséhez rúdelemeket, a merevítőtartó modellezéséhez felületelemeket alkalmazó, a teljes hidat tartalmazó végeselemes modell, amelyet a két másik modell ellenőrzéséhez, illetve a merevítőtartó néhány kiemelt részletében (pilon-merevítőtartó kapcsolat, kábelbekötés, merevítőtartó-hídfő kapcsolatának környezete), az adott részletre mértékadó terhelés hatására kialakuló feszültségeloszlás vizsgálatához használtunk. A vizsgálathoz az alkalmazott végeselemes program, az Ansys [2] ún. almodell-technikáját [3] alkalmaztuk, amely lehetővé teszi, hogy a teljes modell kis tartományát részletesebben lehessen vizsgálni. Ehhez első lépésként le kell futtatni egy analízist a vizsgálni kívánt teherkombinációval a globális modellen. Ezután a vizsgálandó részletet kiemeljük a globális modellből, és azon – esetleg a részlet geometriájának módosítása után – egy finomabb végeselemes hálózatot hozunk létre (lokális modell). A lokális modell határaira (a vizsgálandó tartomány "végeselemes" értelemben vett határaira) ezután a teljes modellben számított elmozdulásokat kinematikai teherként működtetjük. A lokális modell finomabb hálóján a csomópontokra ható elmozdulásokat az Ansys a globális modell eredményei alapján interpolálással határozza meg. A lokális modellre ezután ugyanazokat a külső terheket alkalmazzuk, mint amelyeket a globális modellen működtettünk. Az így kapott lokális modell – amely elvileg akár nagyobb számú szabadságfokkal is rendelkezhet mint a globális modell – a globális modell egy részletének pontosabb vizsgálatára alkalmas.

<sup>\*</sup> okl. építőmérnök, doktorandusz, BME Hidak és Szerkezetek Tanszéke<br>\*\* okl. építőmérnök, egyetemi tanársegéd, BME Hidak és Szerkezetek Tanszéke<br>\*\*\* okl. építőmérnök, Dr. habil, egyetemi tanár, BME Hidak és Szerkezetek Tans

## **2. A MODELLÉPÍTÉS MÓDSZERE**

A globális modell esetében alkalmazott stratégia egy háromlépcsős eljárást követ. Ennek lényege, hogy egy a célra fejlesztett, Matlab [4] környezetben futtatott komplex programrendszerrel ún. inputmakrót generálunk az alkalmazott végeselemes program, az Ansys belső nyelvén, amelyet az Ansys-ba beolvasva az automatikusan elvégzi a modell felépítését, lefuttatja a számítást és előkészíti az eredményt dokumentálásra, majd a szintén külön e célra fejlesztett MS Excel sablon automatikusan nyomtatásra kész dokumentációt állít elő. Ennek a stratégiának előnye, hogy a híd végeselemes modelljének összes tulajdonságát (geometria, anyagok, építési folyamat stb.) egy állományban tároljuk és azokra a programon belül mint paraméterekre hivatkozunk, így a paraméterek értékeit egy helyen átállítva vagyunk képesek a tervek esetleges módosításait nyomon követni, s mindezt úgy, hogy közben a hibák előfordulásának lehetősége a lehető legkisebb. További előnye a rendszernek, hogy az a felhasználótól minimális beavatkozást igényel, illetve, hogy bizonyos korlátok között változtatások nélkül, de egyes részeinek át- vagy újraírásával más elrendezésű ferdekábeles hidak modellezésénél is alkalmazható.

A lokális modellek építése során nem használtuk a Matlab-ot, itt közvetlenül az Ansys makrónyelvén írtuk meg az adott részlet építéséhez szükséges kódot.

## **3. A HÍD GLOBÁLIS MODELLJE**

A globális modellben (1. ábra) a merevítőtartót egy egyszerűsített geometriájú tartó reprezentálja. Az egyszerűsített merevítőtartó tartalmazza a két oldalsó szekrénytartót a diafragmákkal, a járdakonzolokkal és a ferdekábeleket bekötő csomólemezekkel, a középső hossztartót, az ortotróp pályalemezt és a kereszttartókat (2. és 3. ábra). A teljes merevítőtartót felületelemekkel modelleztük, kivéve az ortotróp pályalemezt, amely egy vegyes szerkezet, ahol a pályalemezt felületelemekkel, a trapéz alakú bordákat külpontosan elhelyezett, a bordák valós merevségével rendelkező rúdelemek képviselik. A felületelemek vastagságát a tervekben szereplő értékekre vettük fel, kivéve a két oldalsó szekrénytartó öveit és gerinceit, ahol a merevítőbordákat elhagytuk, s a lemezvastagságokat olyan módon választottuk meg, hogy a modell és a terv szerinti keresztmetszet felülete ekvivalens legyen. A modellt részletesen bemutatjuk [5, 6]-ban.

Az egyszerűsítések elsősorban abból a megfontolásból erednek, hogy a híd globális viselkedését kevésbé befolyásoló elemek figyelembevételére nincs szükség. Legalább ilyen fontos azonban az is, hogy e modell megalkotása során az egyik legnagyobb kihívást a geometriai modell megépítése okozta, elsősorban a tartó mérete és annak viszonylag bonyolult geometriája miatt. A vegyes modell építésének sajátossága, hogy a geometria és a végeselemes háló definiálása során nem az Ansys automatikus hálógeneráló rutinjának segítéségével dolgoztunk, hanem az összes elemet egyesével definiáltuk, így a végeselemes modell szabadságfokainak száma a lehető legkisebb maradt. Megjegyzendő, hogy a szabadságfokok számát csak a merevítőtartó geometriájának további egyszerűsítésével vagy a tervektől való eltéréssel lehetett volna elérni, amelyek nemcsak a modell pontosságát rontották volna, de a felületszerkezeti modell létjogosultságát is megkérdőjelezték volna.

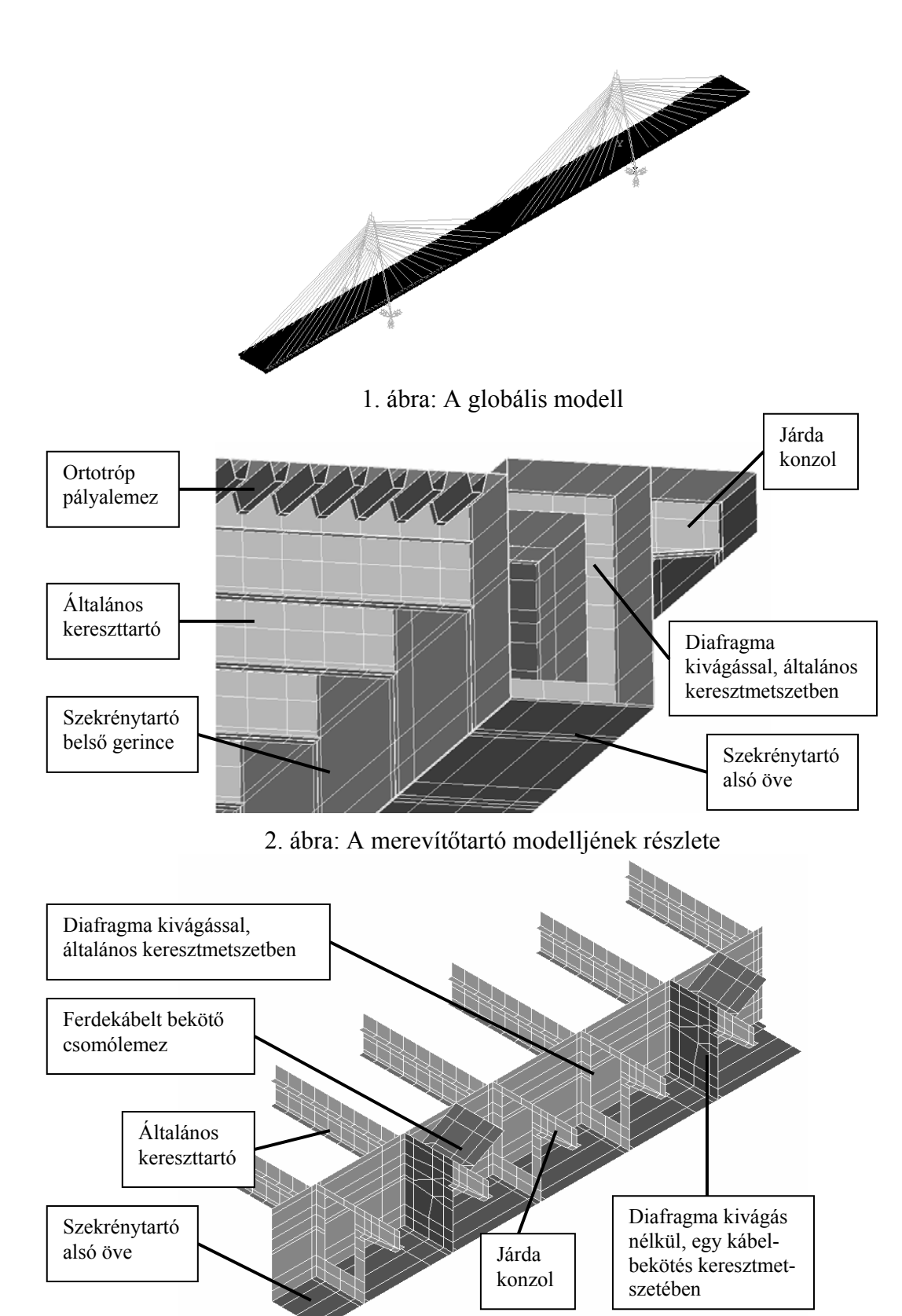

3. ábra: A merevítőtartó modelljének robbantott ábrája

A merevítőtartó modellezéséhez használt végeselemek típusát és azok alkalmazási helyeit az 1. táblázat, a modell főbb jellemzőit a 2. táblázat tartalmazza.

1. táblázat: Alkalmazott végeselemek

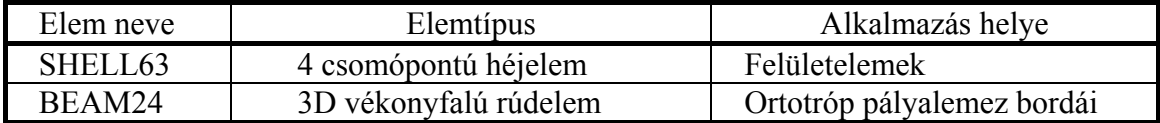

A globális modellben alkalmazott SHELL63 felületelem négy csomópontú, csomópontonként hat elmozdulási szabadságfokkal rendelkező kvadratikus, nagy rugalmas elmozdulások modellezésére is alkalmas elem, amelyen feszültségeket a középsíkban és a szélső szálakban is lehet számítani. A BEAM24 gerendaelem egy két csomópontú vékonyfalú, lineáris bázisfüggvényű rúdelem, csomópontonként hat elmozdulási szabadságfokkal. Gátolt csavarás hatásának figyelembevételére nem, tiszta csavarás figyelembevételére alkalmas.

A megtámasztásokat a híd saruinak megfelelő elmozdulási kényszerekkel hoztunk létre. A terhek (állandó és esetleges terhek is) felületi megoszló teherként lettek modellezve.

Az elkészült modellen elsőrendű számítást hajtottunk végre.

2. táblázat: A modell főbb tulajdonságai

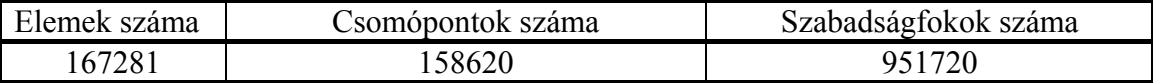

A modell inputkódjának generálását, a modell felépítését és az analízist egy 2 GHz-es órajelű, 1 GB RAM-mal ellátott P4-es processzorú számítógépen végeztük. Az Ansys input megírása egy, a modell építése (pre-processing) összesen öt órán át tartott. Az analízis egy teherkombináció vizsgálata esetén körülbelül 30 percig tartott, az eredmények mentése újabb fél órát vett igénybe.

A vegyes modell eredményeit közvetlenül nem használtuk fel statikai vizsgálatokhoz, mivel annak mérete a gyakorlat számára nem teszi lehetővé, hogy azon sok különböző teherkombinációt vizsgáljunk.

E modell egyrészt a két rúdszerkezeti modell ellenőrzéséhez lett felhasználva [1], másrészt az analízis szolgáltatta a következő, negyedik modellezési szint bemenő adatait. A negyedik modellezési szintet (almodellek) az Ansys a bevezetőben ismertetett modellezési technikájával alkottuk meg.

#### **4. LOKÁLIS MODELLEK**

A híd lokális modellel vizsgált részleteit a 4. ábra mutatja be. Ezek: kábelbekötés részlete a hídtengely közelében, a pilonkereszttartó illetve a pilon és a merevítőtartó kapcsolata és a hídfőnél levő támasz környezete, a végkereszttartó. A 6., 7. és 8. ábrákon példaként a pilonkereszttartó lokális modelljét mutatjuk be, itt az eltérő árnyalatok eltérő lemezvastagságokat jelölnek.

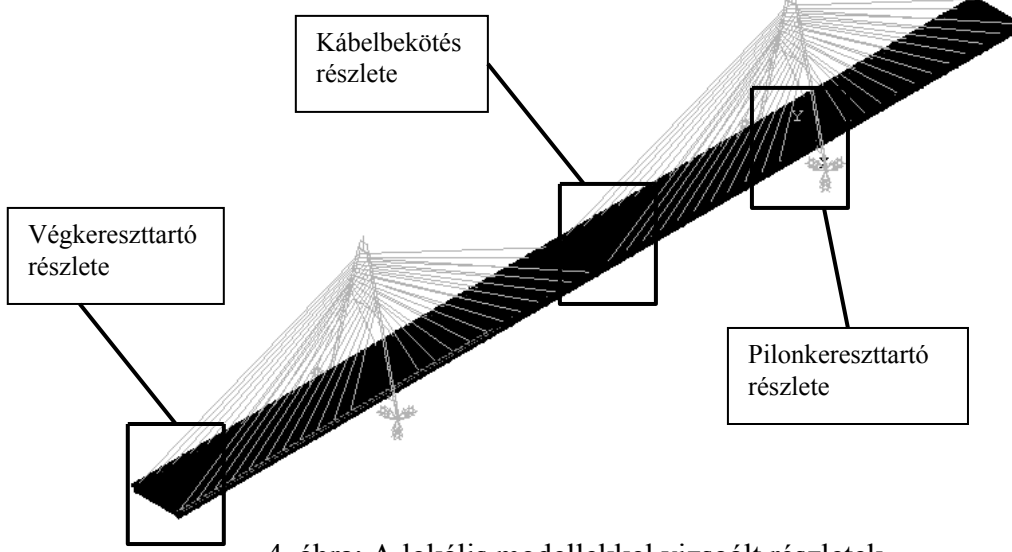

4. ábra: A lokális modellekkel vizsgált részletek

Az almodellek megalkotásánál a lehető legpontosabb geometriai modell megépítése volt a cél. A lokális modellek esetében a korábban elhanyagolt kivágások, lekerekítések, bordák, lemezek modellezve vannak. Az ortotróp pályaszerkezet bordáit itt is rúdelemek helyettesítik, de a szekrénytartó bordáit már felületelemekkel modelleztük. A végeselemes hálózatot az Ansys hálógeneráló rutinjával hoztuk létre. A maximális elemméret 200x200 mm-re lett beállítva, az átlagos elemméret azonban a tagolt geometria miatt ennél jóval kisebb. A modell numerikus stabilitásának növelése érdekében a felületelemeknél más elemtípust (SHELL181) alkalmaztunk.

A lokális modellek kinematikai terheinek számításához, a globális modellen alkalmazott teherkombinációkat az 5. ábra és a 4. táblázat tartalmazza. Az 5. ábrán feltüntetett megoszló terheken kívül minden esetben alkalmaztuk a mértékadó módon (az útpálya szélén) elhelyezett "A" jelű járműterhet is.

A részletek modellezésénél a globális modellhez képest finomítottuk a támaszok modelljét is. Az almodellek esetében a támaszok helyén a saru méretének megfelelő felületen működtettük a globális modellből vett elmozdulásokat (pilonkereszttartó) vagy támaszerőt (végkereszttartó).

Az almodellek építési és futási ideje a vizsgált részlettől függően 10-20 perc közötti időtartamú, természetesen a globális modell felépítéséhez és futtatásához szükséges időn felül.

A lokális modelleken, a globális modellhez hasonlóan elsőrendű számítást hajtottunk végre.

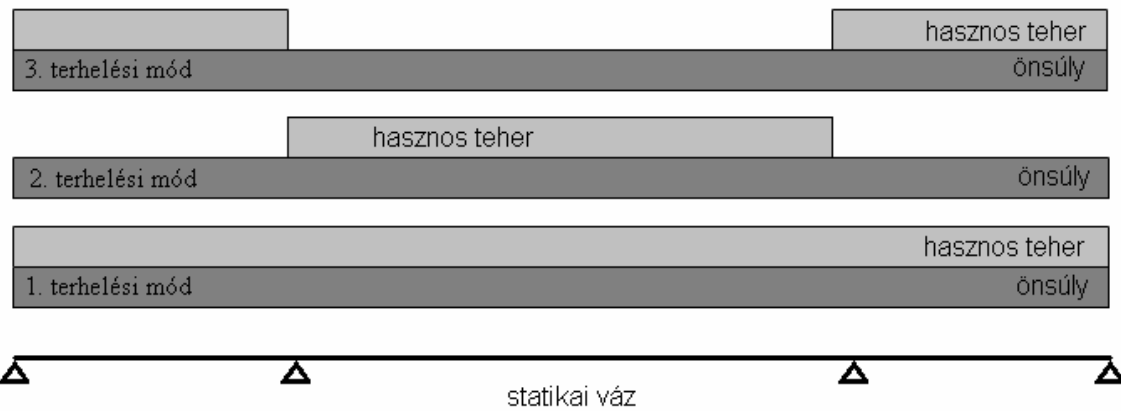

5. ábra: A globális modellen alkalmazott megoszló terhek

4. táblázat: A lokális modellek jellemzői

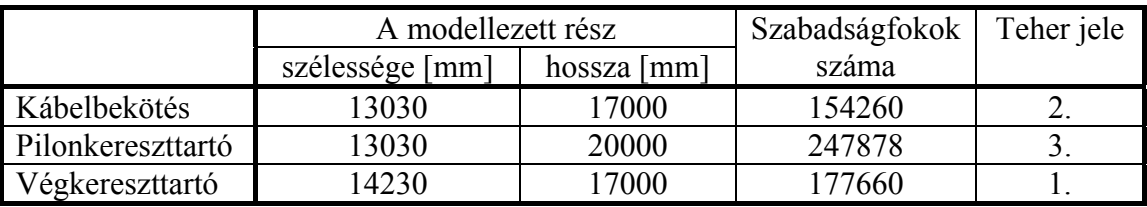

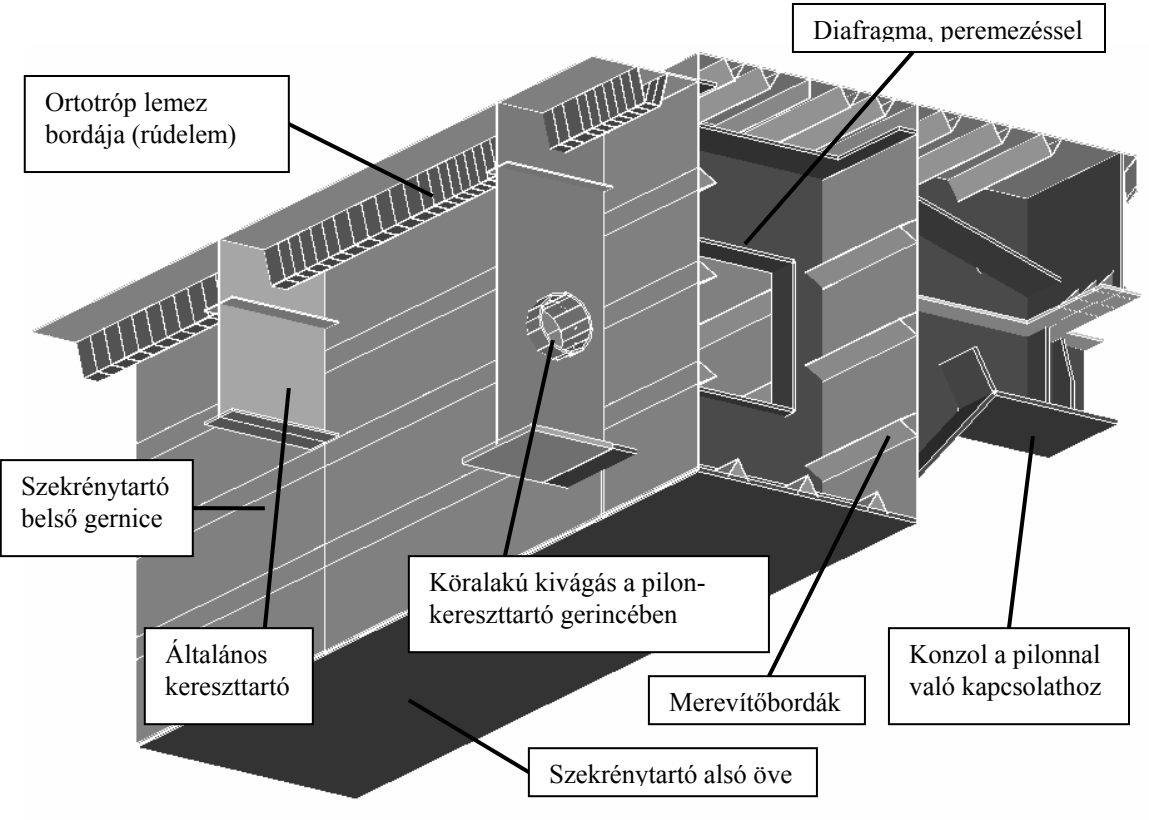

6. ábra: A pilonkereszttartó részlete

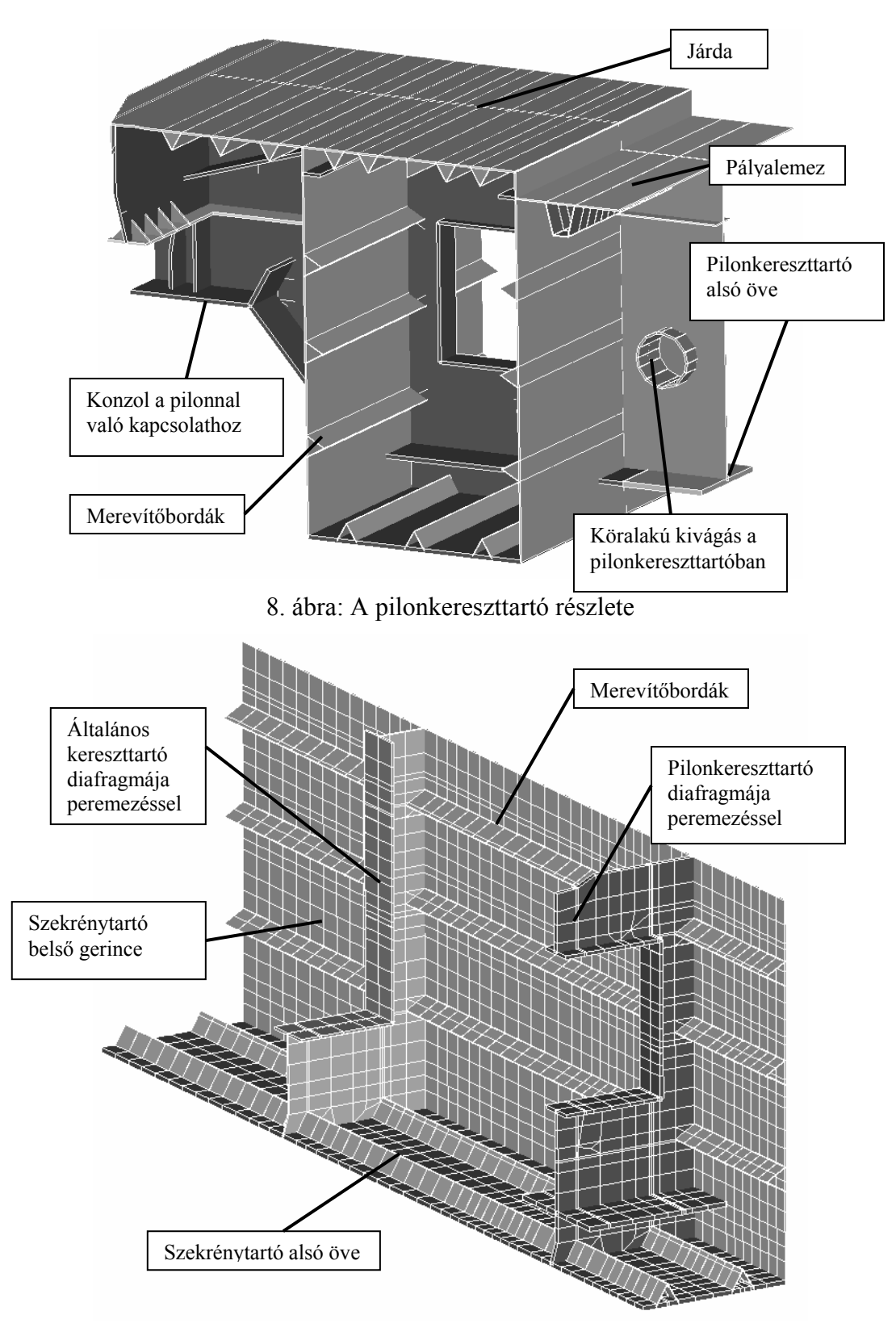

7. ábra: A pilonkereszttartó részlete a végeselemes hálózattal

## **5. EREDMÉNYEK**

A végeselemes számítás elsődleges eredménye, a vizsgált szerkezet elmozdulásai a lokális modell esetében nem annyira fontosak, hiszen azokat már ismerjük a globális modellből. A lokális modelleken elvégzett számítások alapján a vizsgált részleten kialakuló feszültségeloszlásról lehet pontosabb képet alkotni. Az alkalmazott síkhéj elem nem csak a membránfeszültségek, de a lemezekben fellépő hajlítás hatására a lemez szélső szálaiban kialakuló feszültségek számítását is lehetővé teszi. Az Ansys fejlett megjelenítési eljárásainak köszönhetően lehetőség van tetszőlegesen kijelölt részletek külön-külön való ábrázolására, így az egyes szerkezeti részletekben kialakuló – esetleg kis gradiensű – feszültségváltozás is jól vizsgálható, amennyiben a nagyobb feszültségű és/vagy gradiensű részleteket nem jelenítjük meg.

A feszültségeloszlási ábrák nagy gradiensű részein ún. feszültségcsúcsok alakulnak ki. Ezek a valós szerkezetekhez hasonlóan elsősorban kivágások, éles sarkok, koncentrált erőbevezetések helyén léphetnek fel. Matematikai értelemben ezek a feszültségfüggvény szinguláris helyei, ahol a számított feszültség értéke a végeselemes háló topológiájától és az elemek méretétől is függ, s ahol a feszültség – amennyiben, akárcsak esetünkben, a képlékenyedés nincs figyelembe véve – akár a folyáshatár többszöröse is lehet. A feszültségcsúcsok megítélése elsősorban azok kiterjedése, a maximális feszültség értéke és a feszültség gradiense alapján lehetséges: az acél lokális képlékenyedése miatt a valódi ("mérnöki") feszültségek a feszültségcsúcs környezetében leépülnek, ami bizonyos korlátok között elfogadható és elfogadott.

A modellben a geometriai közelítésekből (pl. elhanyagolt lekerekítések) adódóan olyan helyeken is kialakulhatnak feszültségcsúcsok, ahol a valóságban egyébként a szerkezeti kialakítás miatt nincs ilyen feszültségkoncentráció. A modell eredményeinek elemzése során a geometria egyszerűsítéseiből adódó feszültségcsúcsokat nem vettük figyelembe.

A feszültségeloszlási ábrák és a feszültségcsúcsok alapján a vizsgált részlet megfelelősége megítélhető, hiszen azokból következtetni lehet az adott részlet hozzávetőleges erőjátékára (9. ábra), illetve arra, hogy a vizsgált részlethez kapcsolódó szerkezeti elemek milyen mértékű és kiterjedésű zavart okoznak a részlet globális feszültségeloszlásában. A részletek vizsgálatának lehetőségét a 10., 11. és 12. ábrák mutatják be. Az ábrák a lemezek középsíkjában számított összehasonlító feszültségeket ábrázolják. A szürkeárnyalatos ábrák az Ansys színes ábráiból lettek készítve, így a feszültségértékeket nem, de azok változását nyomon lehet követni rajtuk, és a kialakuló feszültségcsúcsok is láthatóak.

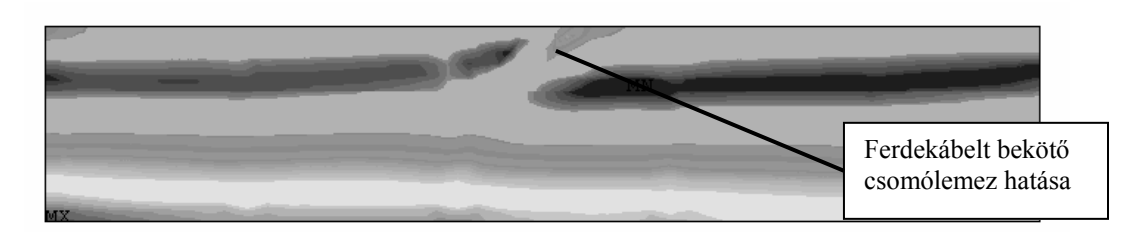

9. ábra: Kereszttartó gerince a kábelbekötés környezetében

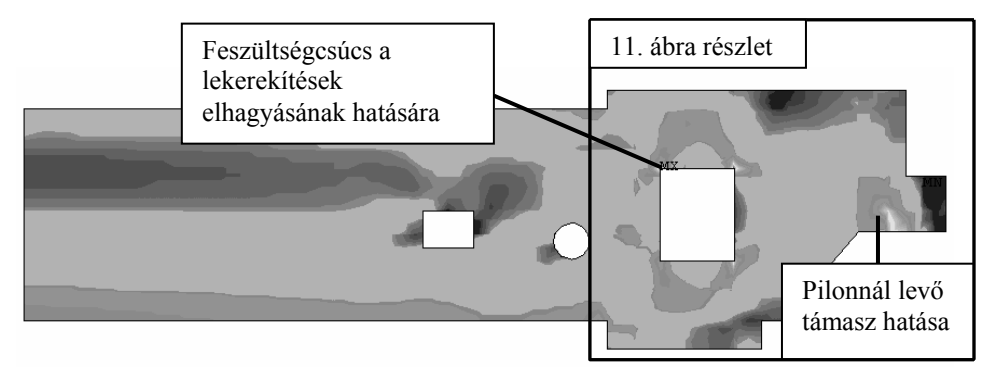

10. ábra: A pilonkereszttartó gerince

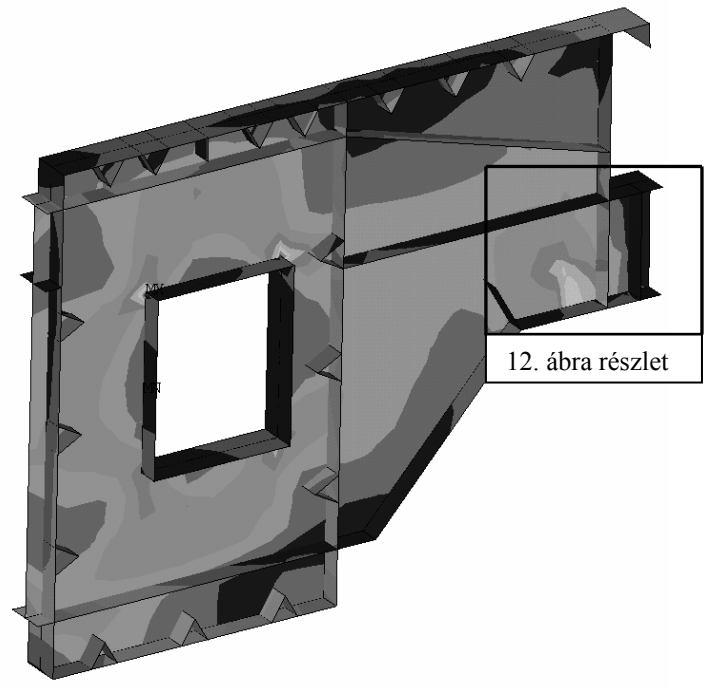

11. ábra: A pilonkereszttartó gerincének részlete

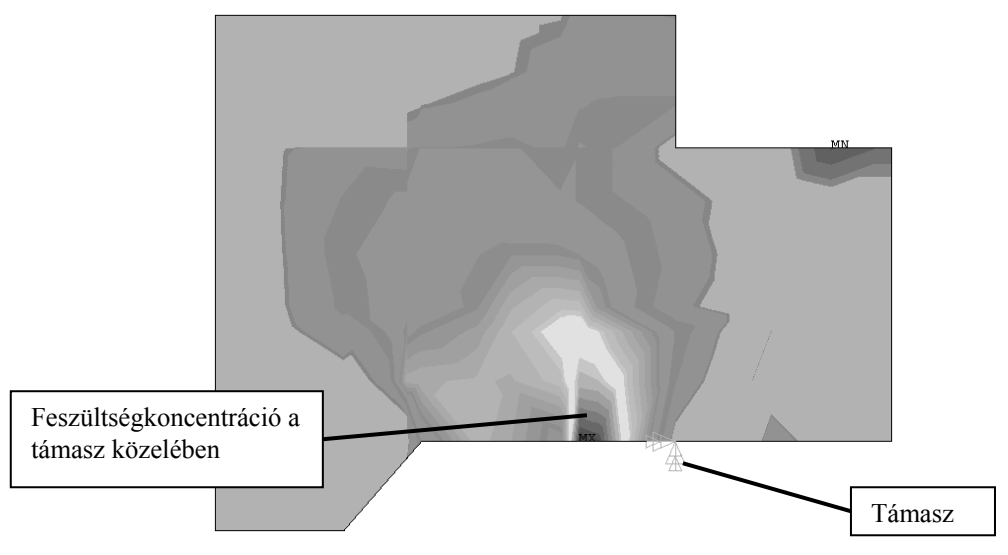

12. ábra: A pilonkereszttartó konzol gerince

A lokális modelleken végzett vizsgálatok eredménye alapján megállapítható, hogy a merevítőtartó vizsgált részein a feszültségek mértéke a közúti hídszabályzatban előírt értéken belül marad, tehát merevítőtartó részleteinek kialakítása megfelel az előírásoknak.

A részletek vizsgálata alapján a kedvezőbb kihasználtság elérése céljából ajánlásokat tettünk a szerkezeti részletek változtatásaira.

### **6. ÖSSZEFOGLALÁS**

Jelen cikkben az M0 autópálya Északi Duna-híd merevítőtartója lokális feszültségvizsgálatával foglalkoztunk. Ismertettük a híd globális modellezése során alkalmazott munkamódszert, amely több fejlett program (Matlab, Ansys, Excel) együttes alkalmazásával történt. Bemutattuk a híd ezzel a módszerrel épített globális felület- és rúdelemeket is tartalmazó modelljeit; a szerkezet geometriájának, a terheknek és a támaszoknak a modellezési módjait, a modellek fontosabb jellemzőit, a modellépítés és az analízis jellemző időigényét. Ismertettük az Ansys almodellezési eljárását, amely lehetővé teszi nagyméretű szerkezetek lokális vizsgálatát a szerkezet globális modellje eredményei alapján. Az egyik almodellel illusztrálva bemutattuk a lokális modelleket, és azt, hogy hogyan alkalmaztuk ezt az eljárást a híd egyes kiemelt részleteinek pontosított vizsgálatához. Néhány példával illusztrálva ismertettük a merevítőtartó lokális modelljein végzett vizsgálatok eredményét, és hogy az alapján milyen elvek szerint lehet megítélni a vizsgált részlet megfelelőségét.

#### **HIVATKOZÁSOK**

- [1] Vigh L. G. Hunyadi M. Honfi D. Dunai L.: Az M0 Autópálya Északi Duna-híd statikai modellezése és igénybevétel-számítása, *BME Hidak és Szerkezetek Tanszéke Tudományos közleményei*, Műegyetemi Kiadó, Budapest, (2005).
- [2] ANSYS Release 8.0, *ANSYS Inc*., (2001).
- [3] ANSYS Release 8.0 Documentation, Chapter 7.: Submodeling. *ANSYS Inc.,* (2001).
- [4] MATLAB Release 6.1
- [5] M0 Autópálya Északi Duna-híd. Ferdekábeles mederhíd független statikai vizsgálat, 1. Részjelentés, *BME Hidak és Szerkezetek Tanszéke*, 2003. november.
- [6] M0 Autópálya Északi Duna-híd. Ferdekábeles mederhíd független statikai vizsgálat, Jelentés, *BME Hidak és Szerkezetek Tanszéke*, 2004. április.